### **Introduction to Database Management System**

## **What is Data?**

Data is nothing but facts and statistics stored or free flowing over a network, generally it's raw and unprocessed. For example: When you visit any website, they might store your IP address, that is data, in return they might add a cookie in your browser, marking you that you visited the website, that is data, your name, it's data, your age, it's data.

Data becomes information when it is processed, turning it into something meaningful. Like, based on the cookie data saved on user's browser, if a website can analyse that generally men of age 20-25 visit us more, that is information, derived from the data collected.

### **Database**

**Database** is a collection of related data and data is a collection of facts and figures that can be processed to produce information.

Mostly data represents recordable facts. Data aids in producing information, which is based on facts. For example, if we have data about marks obtained by all students, we can then conclude about toppers and average marks.

A **database management system** stores data in such a way that it becomes easier to retrieve, manipulate, and produce information.

## **DBMS vs. File System**

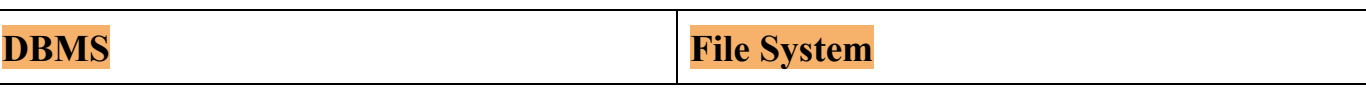

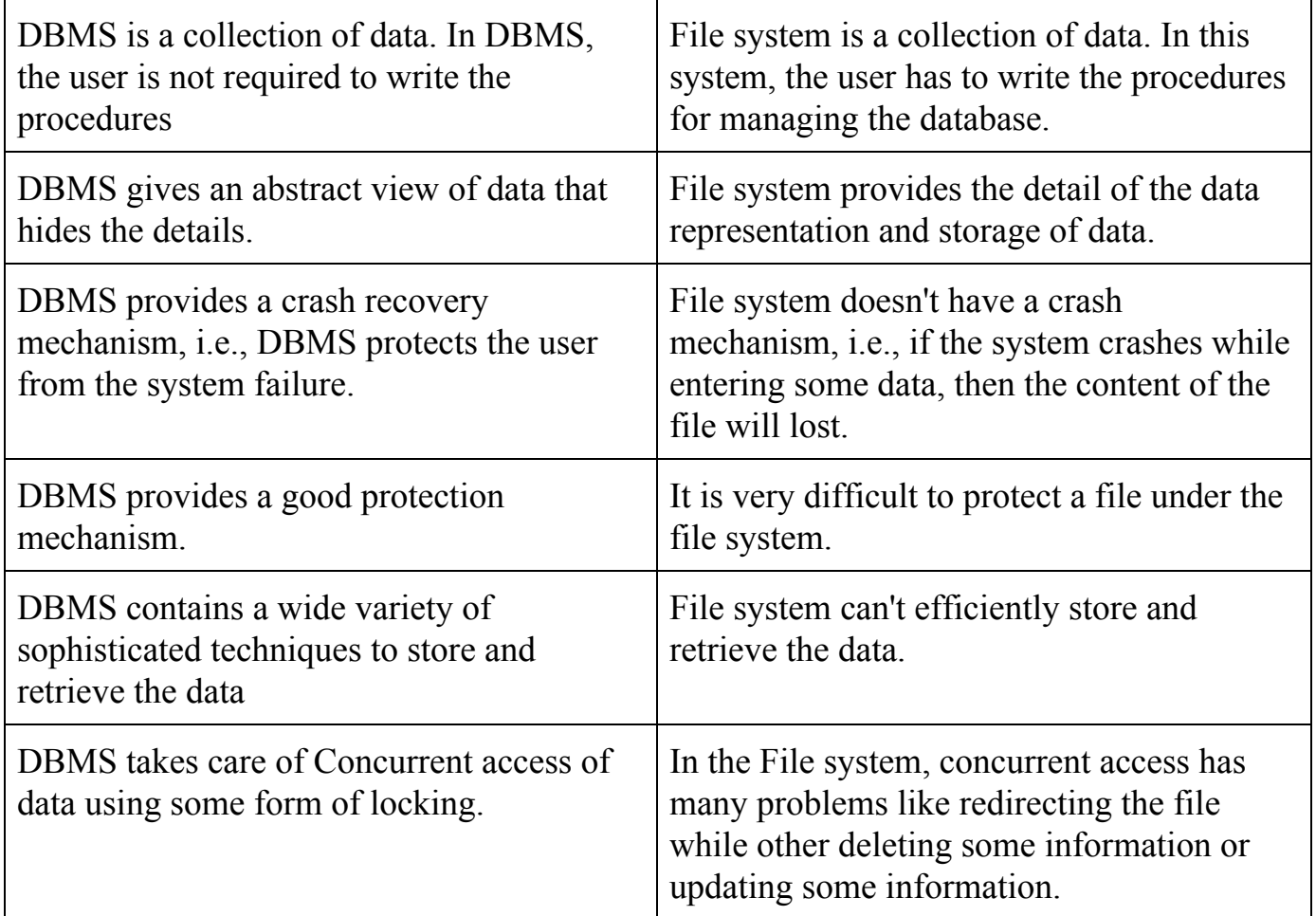

### **Characteristics of Database**

Traditionally, data was organized in file formats. DBMS was a new concept then, and all the research was done to make it overcome the deficiencies in traditional style of data management. A modern DBMS has the following characteristics − 1. **Real-world entity** − A modern DBMS is more realistic and uses real-world entities to design its architecture. It uses the behavior and attributes too. For

example, a school database may use students as an entity and their age as an attribute.

2. **Relation-based tables** − DBMS allows entities and relations among them to form tables. A user can understand the architecture of a database just by looking at the table names.

3. **Isolation of data and application** − A database system is entirely different than its data. A database is an active entity, whereas data is said to be passive, on which the database works and organizes. DBMS also stores metadata, which is data about data, to ease its own process.

4. **Less redundancy** − DBMS follows the rules of normalization, which splits a relation when any of its attributes is having redundancy in values. Normalization is a mathematically rich and scientific process that reduces data redundancy. 5.

6. **Query Language** − DBMS is equipped with query language, which makes it more efficient to retrieve and manipulate data. A user can apply as many and as different filtering options as required to retrieve a set of data. Traditionally it was not possible where file-processing system was used.

7. **Multiuser and Concurrent Access** − DBMS supports multi-user environment and allows them to access and manipulate data in parallel. Though there are restrictions on transactions when users attempt to handle the same data item, but users are always unaware of them.

8. **Multiple views** − DBMS offers multiple views for different users. A user who is in the Sales department will have a different view of database than a person working in the Production department. This feature enables the users to have a concentrate view of the database according to their requirements.

9. **Security** − Features like multiple views offer security to some extent where users are unable to access data of other users and departments. DBMS offers methods to impose constraints while entering data into the database and retrieving the same at a later stage. DBMS offers many different levels of security features, which enables multiple users to have different views with different features. For example, a user in the Sales department cannot see the data that belongs to the Purchase department. Additionally, it can also be managed how much data of the

Sales department should be displayed to the user. Since a DBMS is not saved on the disk as traditional file systems, it is very hard for miscreants to break the code.

## **Data Abstraction in DBMS**

Database systems are made-up of complex data structures. To ease the user interaction with database, the developers hide internal irrelevant details from users. This process of hiding irrelevant details from user is called data abstraction.

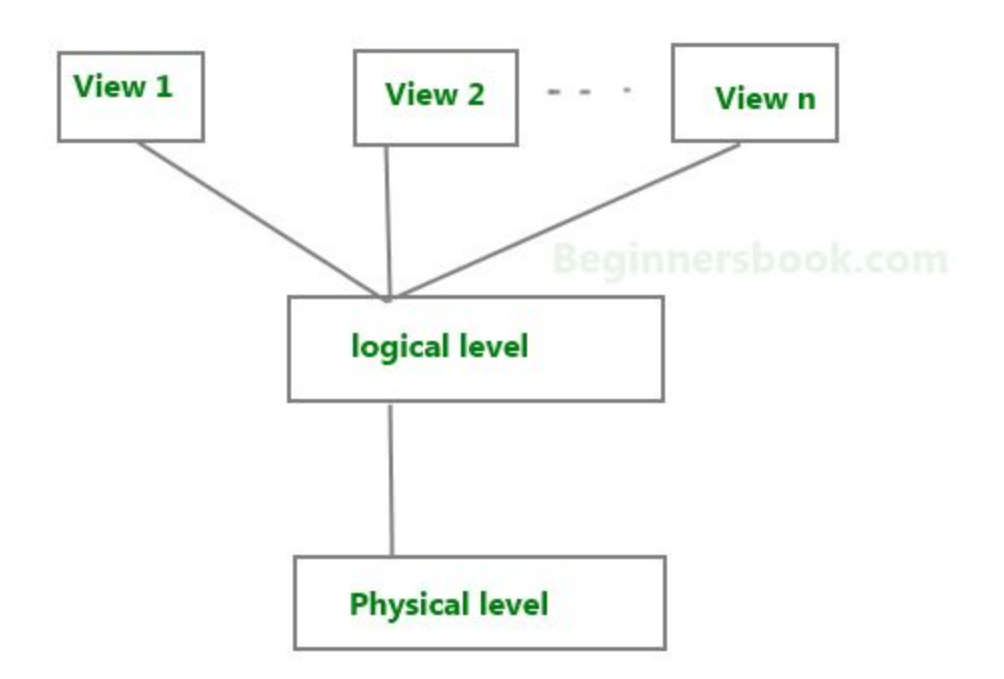

#### **Three Levels of data abstraction**

**We have three levels of abstraction**:

**Physical level:** This is the lowest level of data abstraction. It describes how data is actually stored in database. You can get the complex data structure details at this level.

**Logical level**: This is the middle level of 3-level data abstraction architecture. It describes what data is stored in database.

**View level**: Highest level of data abstraction. This level describes the user interaction with database system.

#### **Example**:

Let's say we are storing customer information in a customer table.

At **physical level** these records can be described as blocks of storage (bytes, gigabytes, terabytes etc.) in memory. These details are often hidden from the programmers.

At the **logical level** these records can be described as fields and attributes along with their data types, their relationship among each other can be logically implemented. The programmers generally work at this level because they are aware of such things about database systems.

At **view level**, user just interact with system with the help of GUI and enter the details at the screen, they are not aware of how the data is stored and what data is stored; such details are hidden from them.

## **Database Users**

A typical DBMS has users with different rights and permissions who use it for different purposes. Some users retrieve data and some back it up. The users of a DBMS can be broadly categorized as follows –

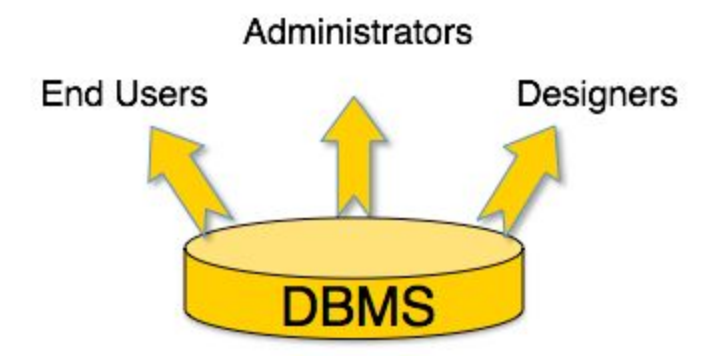

**Administrators** − Administrators maintain the DBMS and are responsible for administrating the database. They are responsible to look after its usage and by whom it should be used. They create access profiles for users and apply limitations to maintain isolation and force security. Administrators also look after DBMS resources like system license, required tools, and other software and hardware related maintenance.

**Designers** − Designers are the group of people who actually work on the designing part of the database. They keep a close watch on what data should be kept and in what format. They identify and design the whole set of entities, relations, constraints, and views.

**End Users** − End users are those who actually reap the benefits of having a DBMS. End users can range from simple viewers who pay attention to the logs or market rates to sophisticated users such as business analysts.

### **Advantages of DBMS**

- Segregation of applicaion program.
- Minimal data duplicacy or data redundancy.
- Easy retrieval of data using the Query Language.
- Reduced development time and maintainance need.
- With Cloud Datacenters, we now have Database Management Systems capable of storing almost infinite data.
- Seamless integration into the application programming languages which makes it very easier to add a database to almost any application or website.

### **Disadvantages of DBMS**

- It's Complexity
- Except MySQL, which is open source, licensed DBMSs are generally costly.
- They are large in size

# **DBMS Database Models**

A Database model defines the logical design and structure of a database and defines how data will be stored, accessed and updated in a database management system. While the **Relational Model** is the most widely used database model, there are other models too:

- Hierarchical Model
- **Network Model**
- Entity-relationship Model
- Relational Model

## **Hierarchical Model**

This database model organises data into a tree-like-structure, with a single root, to which all the other data is linked. The heirarchy starts from the **Root** data, and expands like a tree, adding child nodes to the parent nodes.

In this model, a child node will only have a single parent node.

This model efficiently describes many real-world relationships like index of a book, recipes etc.

In hierarchical model, data is organised into tree-like structure with one one-to-many relationship between two different types of data, for example, one department can have many courses, many professors and of-course many students.

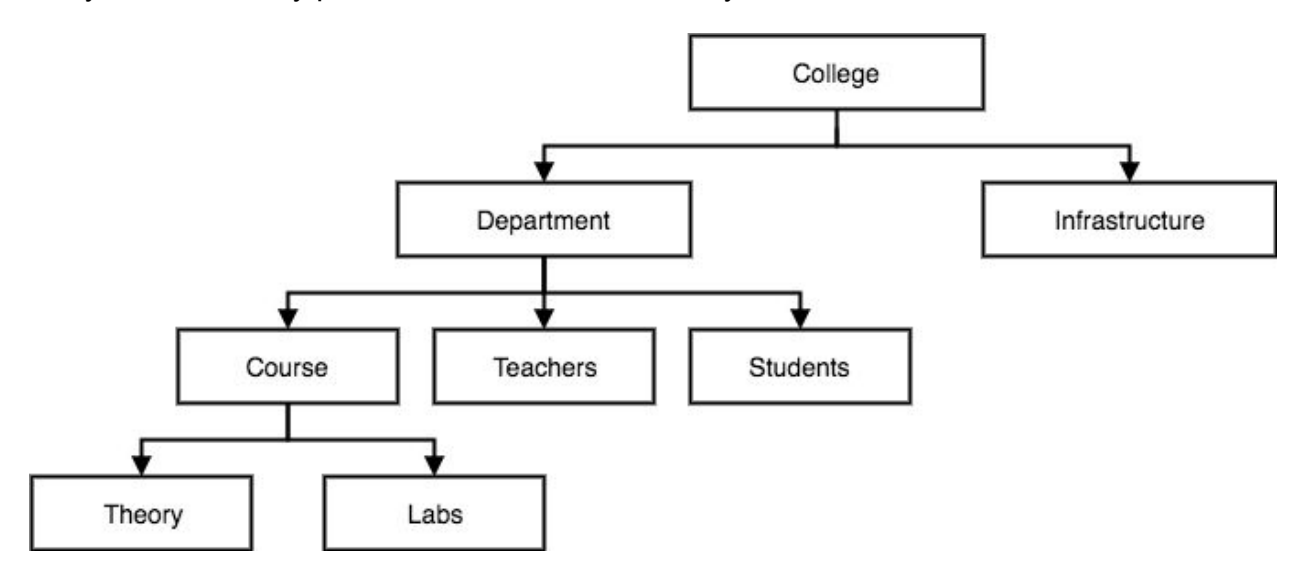

## **Network Model**

This is an extension of the Hierarchical model. In this model data is organised more like a graph, and are allowed to have more than one parent node.

In this database model data is more related as more relationships are established in this database model. Also, as the data is more related, hence accessing the data is also easier and fast. This database model was used to map many-to-many data relationships.

This was the most widely used database model, before Relational Model was introduced.

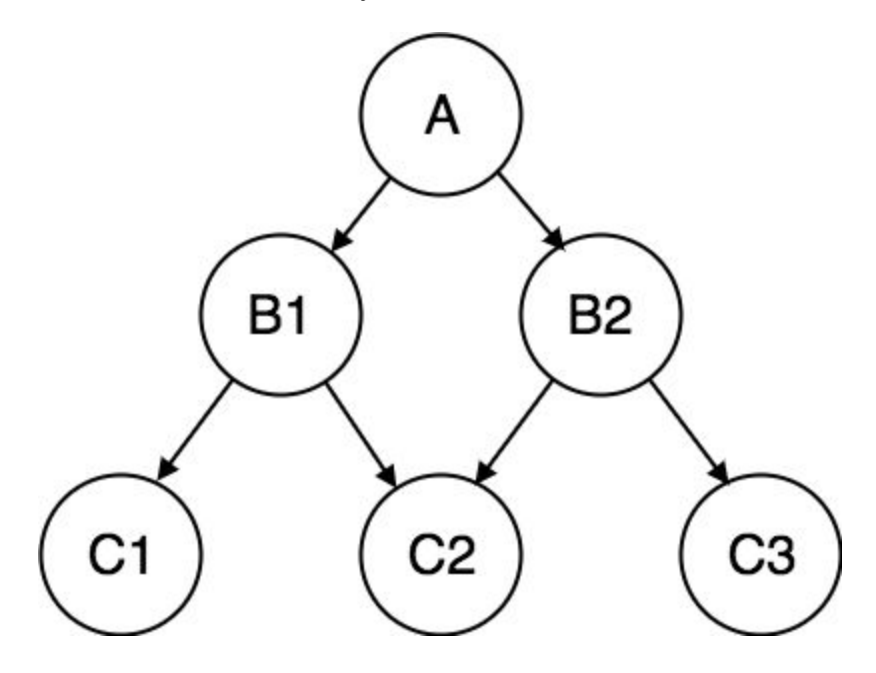

## **Entity-relationship Model**

In this database model, relationships are created by dividing object of interest into entity and its characteristics into attributes.

Different entities are related using relationships.

E-R Models are defined to represent the relationships into pictorial form to make it easier for different stakeholders to understand.

This model is good to design a database, which can then be turned into tables in relational model(explained below).

Let's take an example, If we have to design a School Database, then **Student** will be an **entity** with **attributes** name, age, address etc. As **Address** is generally complex, it can be another **entity** with **attributes** street name, pincode, city etc, and there will be a relationship between them.

Relationships can also be of different types. To learn about  $E-R$  [Diagrams](https://www.studytonight.com/dbms/er-diagram.php) in details, click on the link.

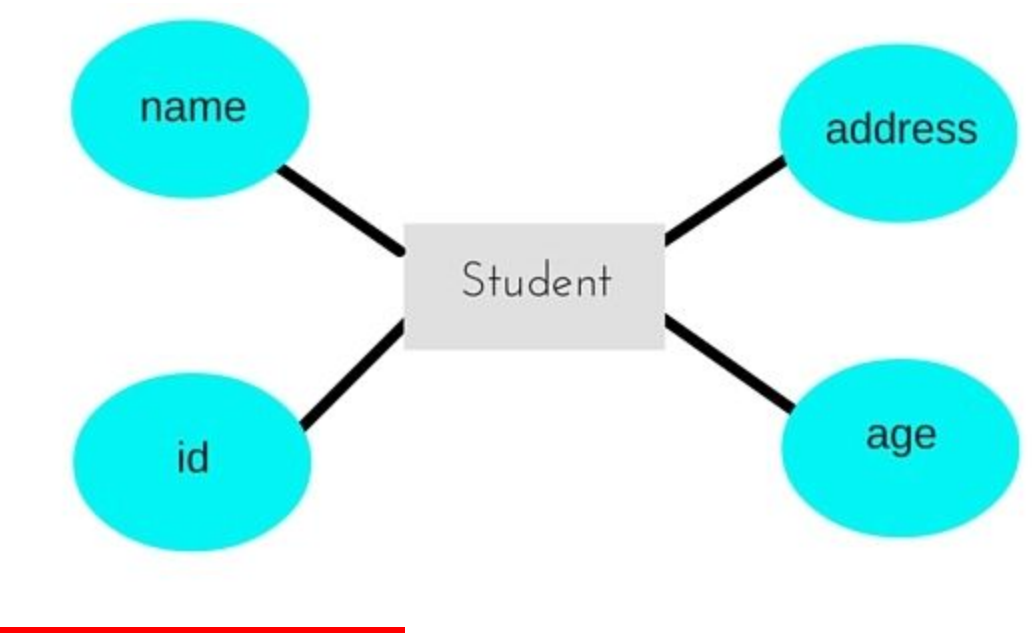

**Relational Model**

In this model, data is organised in two-dimensional **tables** and the relationship is maintained by storing a common field.

This model was introduced by E.F Codd in 1970, and since then it has been the most widely used database model, infact, we can say the only database model used around the world.

The basic structure of data in the relational model is tables. All the information related to a particular type is stored in rows of that table.

Hence, tables are also known as **relations** in relational model.

In the coming tutorials we will learn how to design tables, normalize them to reduce data redundancy and how to use Structured Query language to access data from tables.

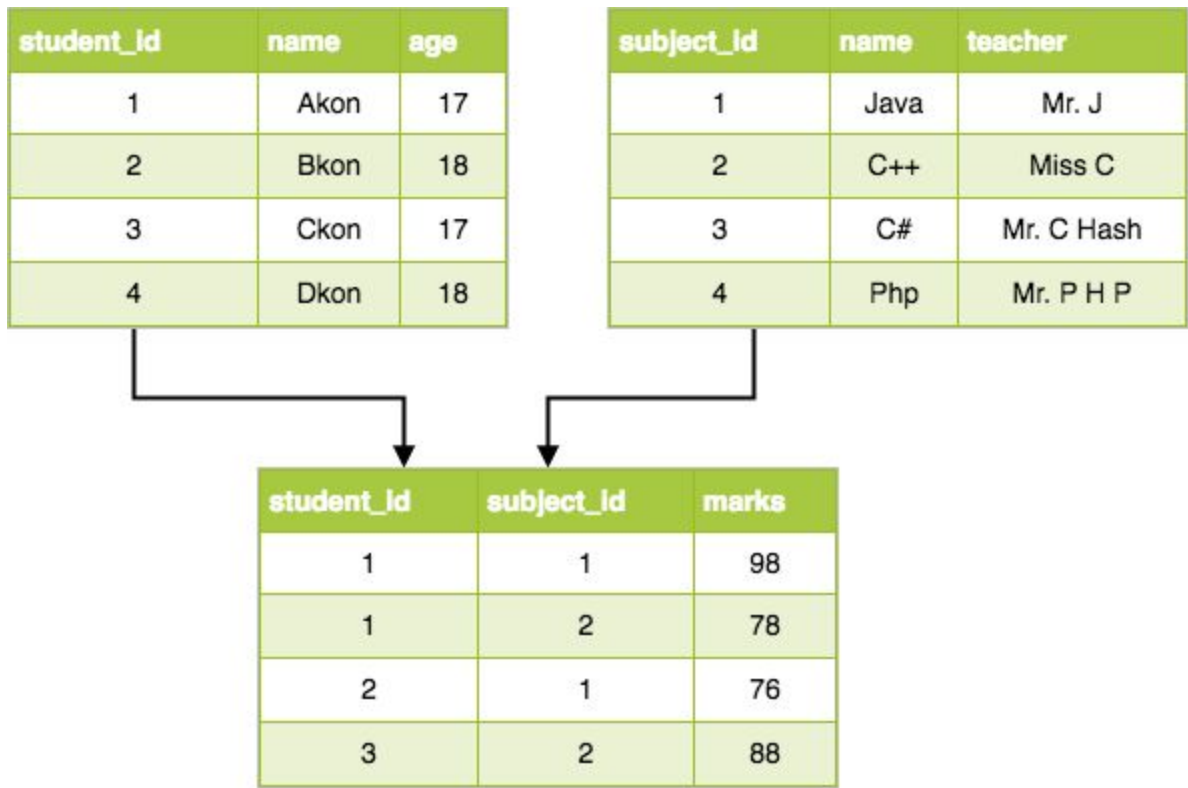

## **Data model Schema and Instance**

- The data which is stored in the database at a particular moment of time is called an instance of the database.
- The overall design of a database is called schema.
- A database schema is the skeleton structure of the database. It represents the logical view of the entire database.
- A schema contains schema objects like table, foreign key, primary key, views, columns, data types, stored procedure, etc.
- A database schema can be represented by using the visual diagram. That diagram shows the database objects and relationship with each other.
- A database schema is designed by the database designers to help programmers whose software will interact with the database. The process of database creation is called data modeling.

A schema diagram can display only some aspects of a schema like the name of record type, data type, and constraints. Other aspects can't be specified through the schema diagram. For example, the given figure neither show the data type of each data item nor the relationship among various files.

In the database, actual data changes quite frequently. For example, in the given figure, the database changes whenever we add a new grade or add a student. The data at a particular moment of time is called the instance of the database

## **Components of DBMS**

The database management system can be divided into five major components, they are:

- 1. Hardware
- 2. Software
- 3. Data
- 4. Procedures
- 5. Database Access Language

Let's have a simple diagram to see how they all fit together to form a database management system.

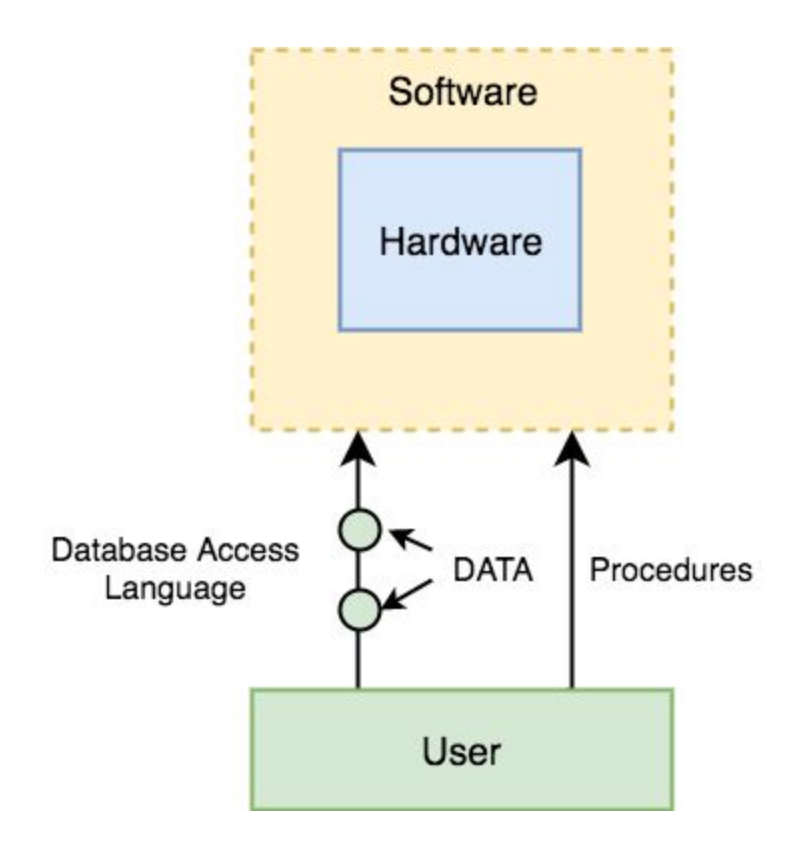

**DBMS Components: Hardware**

When we say Hardware, we mean computer, hard disks, I/O channels for data, and any other physical component involved before any data is successfully stored into the memory. When we run Oracle or MySQL on our personal computer, then our computer's Hard Disk, our Keyboard using which we type in all the commands, our computer's RAM, ROM all become a part of the DBMS hardware.

#### **DBMS Components: Software**

This is the main component, as this is the program which controls everything. The DBMS software is more like a wrapper around the physical database, which provides us with an easy-to-use interface to store, access and update data.

The DBMS software is capable of understanding the Database Access Language and interpret it into actual database commands to execute them on the DB

#### **DBMS Components: Data**

Data is that resource, for which DBMS was designed. The motive behind the creation of DBMS was to store and utilise data.

In a typical Database, the user saved Data is present and **meta data** is stored.

**Metadata** is data about the data. This is information stored by the DBMS to better understand the data stored in it.

**For example:** When I store my **Name** in a database, the DBMS will store when the name was stored in the database, what is the size of the name, is it stored as related data to some other data, or is it independent, all this information is metadata.

#### **DBMS Components: Procedures**

Procedures refer to general instructions to use a database management system. This includes procedures to setup and install a DBMS, To login and logout of DBMS software, to manage databases, to take backups, generating reports etc.

#### **DBMS Components: Database Access Language**

Database Access Language is a simple language designed to write commands to access, insert, update and delete data stored in any database.

A user can write commands in the Database Access Language and submit it to the DBMS for execution, which is then translated and executed by the DBMS.

User can create new databases, tables, insert data, fetch stored data, update data and delete the data using the access language.

## **Understanding DBMS Architecture**

A Database Management system is not always directly available for users and applications to access and store data in it. A Database Management system can be **centralised**(all the data stored at one location), **decentralised**(multiple copies of database at different locations) or **hierarchical**, depending upon its architecture.

**1-tier DBMS** architecture also exist, this is when the database is directly available to the user for using it to store data. Generally such a setup is used for local application development, where programmers communicate directly with the database for quick response. Database Architecture is logically of two types:

- 1. 2-tier DBMS architecture
- 2. 3-tier DBMS architecture

### **2-tier DBMS Architecture**

2-tier DBMS architecture includes an **Application layer** between the user and the DBMS, which is responsible to communicate the user's request to the database management system and then send the response from the DBMS to the user.

An application interface known as **ODBC**(Open Database Connectivity) provides an API that allow client side program to call the DBMS. Most DBMS vendors provide ODBC drivers for their DBMS

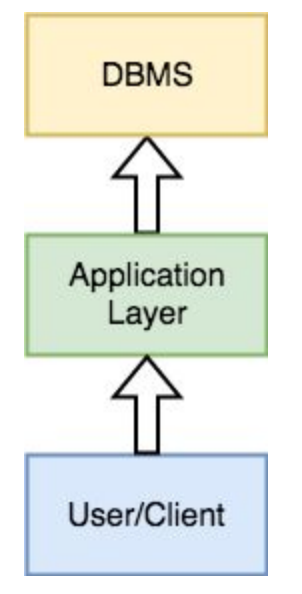

Such an architecture provides the DBMS extra security as it is not exposed to the End User directly. Also, security can be improved by adding security and authentication checks in the Application layer too.

## **3-tier DBMS Architecture**

3-tier DBMS architecture is the most commonly used architecture for web applications

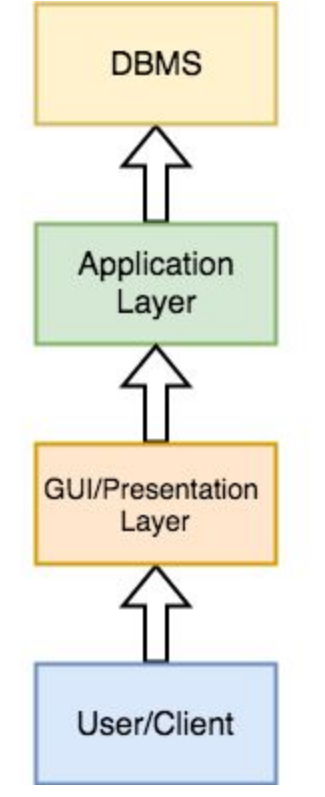

It is an extension of the 2-tier architecture. In the 2-tier architecture, we have an application layer which can be accessed programatically to perform various operations on the DBMS. The application generally understands the Database Access Language and processes end users requests to the DBMS.

In 3-tier architecture, an additional Presentation or GUI Layer is added, which provides a graphical user interface for the End user to interact with the DBMS.

For the end user, the GUI layer is the Database System, and the end user has no idea about the application layer and the DBMS system.

### **Data Independence**

A major objective for the three-level architecture is to provide data independence, which means that upper levels are unaffected by changes to lower levels. There are two kinds of data independence: logical and physical.

#### **(1) Logical Data independence**

Logical data independence can be defined as the immunity of the external schemas to changes in the conceptual schema.

#### (2) **Physical Data independence**

Physical data independence can be defined as the immunity of the conceptual schema to changes in the internal schema.

## **Database Language**

- A DBMS has appropriate languages and interfaces to express database queries and updates.
- Database languages can be used to read, store and update the data in the database.

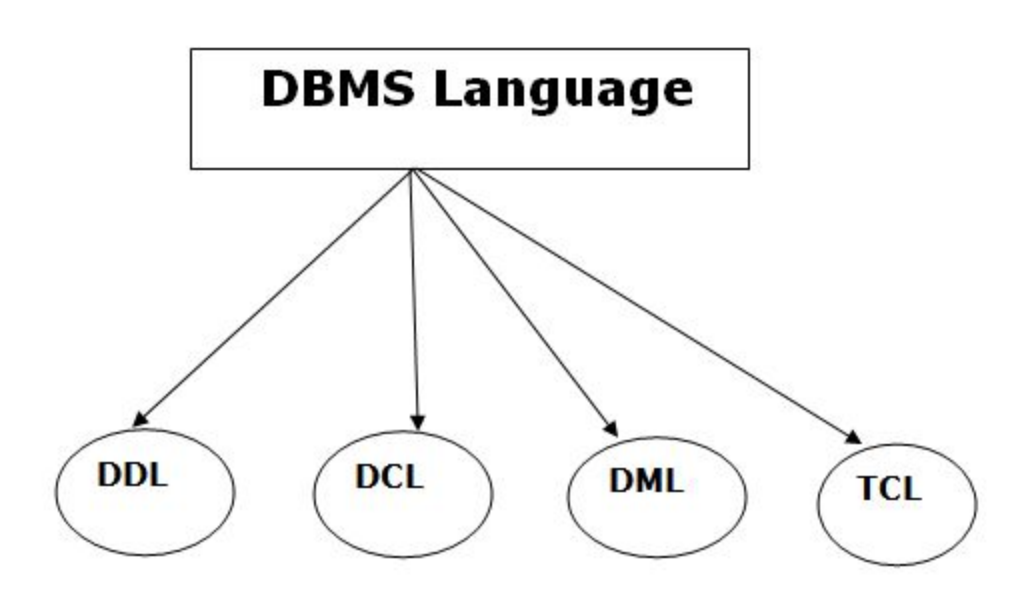

#### **1. Data Definition Language**

● **DDL** stands for **D**ata **D**efinition **L**anguage. It is used to define database structure or pattern.

- It is used to create schema, tables, indexes, constraints, etc. in the database.
- Using the DDL statements, you can create the skeleton of the database.
- Data definition language is used to store the information of metadata like the number of tables and schemas, their names, indexes, columns in each table, constraints, etc.

Here are some tasks that come under DDL:

- **Create:** It is used to create objects in the database.
- **Alter:** It is used to alter the structure of the database.
- **Drop:** It is used to delete objects from the database.
- **Truncate:** It is used to remove all records from a table.
- **Rename:** It is used to rename an object.
- **Comment:** It is used to comment on the data dictionary.

These commands are used to update the database schema that's why they come under Data definition language.

#### **2. Data Manipulation Language**

**DML** stands for **D**ata **M**anipulation **L**anguage. It is used for accessing and manipulating data in a database. It handles user requests.

Here are some tasks that come under DML:

- **Select:** It is used to retrieve data from a database.
- **Insert:** It is used to insert data into a table.
- **Update:** It is used to update existing data within a table.
- **Delete:** It is used to delete all records from a table.
- **Merge:** It performs UPSERT operation, i.e., insert or update operations.
- **Call:** It is used to call a structured query language or a Java subprogram.
- **Explain Plan:** It has the parameter of explaining data.
- **Lock Table:** It controls concurrency.

#### **3. Data Control Language**

- **DCL** stands for **D**ata **C**ontrol **L**anguage. It is used to retrieve the stored or saved data.
- The DCL execution is transactional. It also has rollback parameters.
- (But in Oracle database, the execution of data control language does not have the feature of rolling back.)

Here are some tasks that come under DCL:

● **Grant:** It is used to give user access privileges to a database.

● **Revoke:** It is used to take back permissions from the user.

There are the following operations which have the authorization of Revoke: CONNECT, INSERT, USAGE, EXECUTE, DELETE, UPDATE and SELECT.

#### **4. Transaction Control Language**

TCL is used to run the changes made by the DML statement. TCL can be grouped into a logical transaction.

Here are some tasks that come under TCL:

- **Commit:** It is used to save the transaction on the database.
- **Rollback:** It is used to restore the database to original since the last Commit